## **Белые флажки и параметр \$ed\_icon**

## Материал из xrWiki

Любому из белых флажков, обозначающих спавн-объекты в ЛЕ, можно задать свою текстуру параметром **\$ed\_icon**. Для этого нужно дописать в секции спавн-объекта примерно такое: \$ed\_icon = ed\ed\_graph\_point

Как это выглядит:

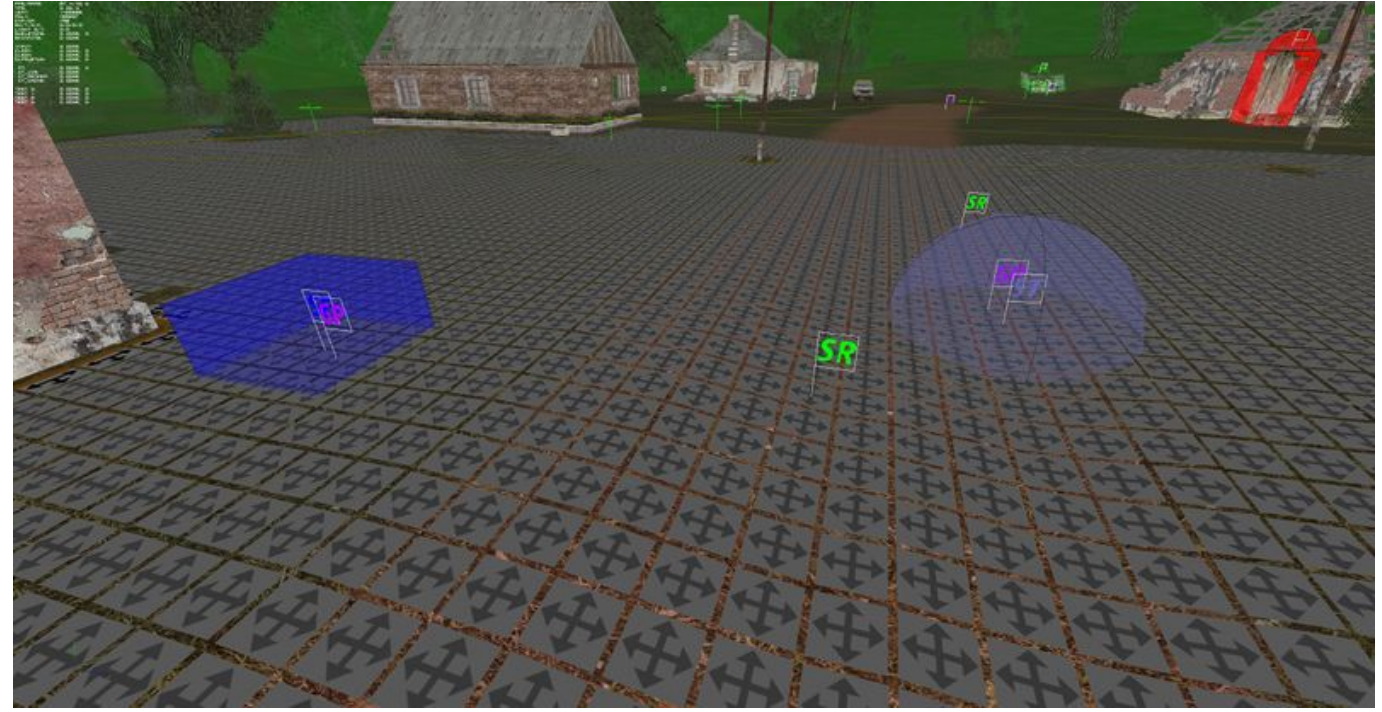

Текстурки можно [скачать с нашего сервера.](https://files.xray-engine.org/stk_sdk/$ed_textures.7z)

Источник — [«https://xray-](https://xray-engine.org/index.php?title=Белые_флажки_и_параметр_$ed_icon&oldid=1184)

engine.org/index.php?title=Белые флажки и параметр \$ed icon&oldid=1184»

[Категория:](http://xray-engine.org/index.php?title=%D0%A1%D0%BB%D1%83%D0%B6%D0%B5%D0%B1%D0%BD%D0%B0%D1%8F:%D0%9A%D0%B0%D1%82%D0%B5%D0%B3%D0%BE%D1%80%D0%B8%D0%B8)

[Level Editor](http://xray-engine.org/index.php?title=%D0%9A%D0%B0%D1%82%D0%B5%D0%B3%D0%BE%D1%80%D0%B8%D1%8F:Level_Editor)

- Страница изменена 20 июня 2023 в 20:57.
- К этой странице обращались 2066 раз.
- Содержимое доступно по лицензии [GNU Free Documentation License 1.3 или более поздняя](http://xray-engine.org/index.php?title=License) (если не указано иное).

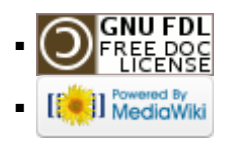